## Compaq Evo Desktop D300 and D500 Small Form Factor Celeron Version

Illustrated Parts Map

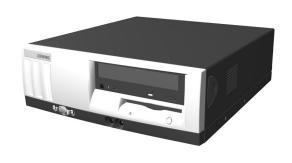

# COMPAQ

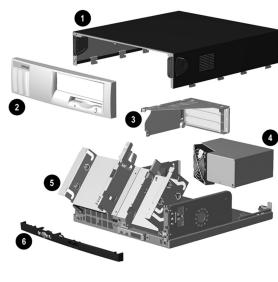

## System Unit

| 1 | Computer cover                   | not spared |
|---|----------------------------------|------------|
| 2 | Front bezel                      | 257406-001 |
| 3 | Expansion card cage              | not spared |
| 4 | Power supply, PFC, dual voltage  | 244165-001 |
| 5 | Chassis assembly with drive cage | not spared |
| 6 | Front trim (below front bezel)   | 264699-001 |

\*Not shown

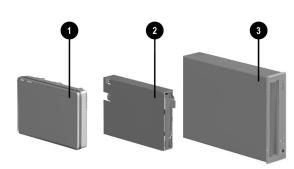

## Mass Storage Devices

|   | =                                      |            |
|---|----------------------------------------|------------|
| 1 | 20-GB UATA (100/5400) Quiet hard drive | 254451-001 |
| * | 20-GB UATA (100/7200) Quiet hard drive | 180476-001 |
| * | 40-GB UATA (100/5400) Quiet hard drive | 236921-001 |
| * | 40-GB UATA (100/7200) Quiet hard drive | 202904-001 |
| * | 60-GB UATA (100/7200) hard drive       | 232022-001 |
| 2 | Diskette drive, buttonless, carbon     | 237180-001 |
| 3 | 48X CD-ROM drive, carbon               | 232320-001 |
| * | 40X CD-RW drive, carbon                | 246691-001 |
| * | 16X DVD-ROM drive, carbon              | 232319-001 |
| * | ZIP 250 drive, carbon                  | 232317-001 |

\*Not shown

© 2001 Compaq Computer Corporation.

Compaq, the Compaq logo, and Evo are trademarks of Compaq Information Technologies Group, L.P.

Intel, Celeron, and Pentium are trademarks of Intel Corporation in the United States and other countries.

All other product names mentioned herein may be trademarks of their respective companies.

Compaq shall not be liable for technical or editorial errors or omissions contained herein. The information in this document is provided "as is" without warranty of any kind and is subject to change without notice. The warranties for Compaq products are set forth in the express limited warranty statements accompanying such products. Nothing herein should be construed as constituting an additional warranty.

November 2001

Part Number 265669-002

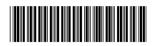

Spare Part Number 265815-001

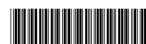

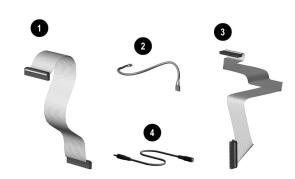

#### Cables

| Ca  | ble kit, includes:                                                  | 201486-001 |
|-----|---------------------------------------------------------------------|------------|
| 1   | Diskette drive data cable, 8.5" (168999-001)                        |            |
| 2   | CD-ROM audio cable, 12" (387527-002)                                |            |
| 3   | Hard drive data cable, 18" (180950-016) (not this product)          |            |
| *   | Solenoid cable (174311-001) (not this product)                      |            |
| *   | CD-ROM data cable, 18" (108950-017)                                 |            |
| Ca  | ble kit, includes:                                                  | 192264-001 |
| *   | Hard drive/CD-ROM data cable, 18" (108950-019) (not this product)   |            |
| *   | 40-Pin IDE data cable, 12.5" (105876-001)                           |            |
| *   | Audio cable, 21" (288489-002) (not this product)                    |            |
| *   | Audio cable, 21" (387527-001) (not this product)                    |            |
| *   | Hard drive/CD-ROM data cable, 9.75" (108950-021) (not this product) |            |
| Ca  | ble kit, includes:                                                  | 192263-001 |
| *   | CD-ROM data cable, 18", (108950-017)                                |            |
| *   | Audio cable, 12", (387527-002)                                      |            |
| 4   | Stereo cable extender, 100 mm                                       | 257081-001 |
| Otl | ner cables                                                          | •          |
|     | Hard drive cable, 12.75 "lg (108950-031)                            | 266049-001 |
|     | Solenoid cable (244168-002)                                         | 265954-001 |

<sup>\*</sup>Not shown

## Miscellaneous Plastics (not illustrated)

| Bezel blank, carbon              | 257399-001 |
|----------------------------------|------------|
| Foot, rubber (4 ea) (166939-004) | 266050-001 |
|                                  |            |

## Documentation and Packaging (not illustrated)

| Service Reference Guide     | 259968-001 |
|-----------------------------|------------|
| Quick Troubleshooting Guide | 153837-001 |
| Illustrated Parts Map       | 265815-001 |
| Return kit                  | 212545-001 |

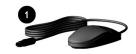

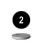

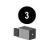

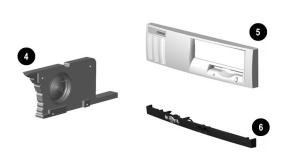

#### Miscellaneous Parts

| 1 | Mouse, 2-button carbon                      | 237241-001 |
|---|---------------------------------------------|------------|
| 2 | Battery                                     | 153099-001 |
| 3 | Solenoid, 2-coil                            | 201485-001 |
| 4 | Speaker                                     | 201273-001 |
| 5 | Front bezel                                 | 257406-001 |
| 6 | Front trim (below front bezel) (234257-001) | 264699-001 |
| * | Lever, tilt/stop                            | 222052-001 |
| * | Tamper resistant T-15 wrench                | 166527-001 |
| * | Tamper resistant T-15 bit (5 ea)            | 166527-002 |

\*Not shown

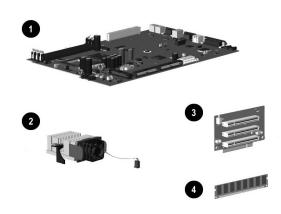

## Standard and Optional Boards

| 1 | System board                                                                          | 239117-001 |
|---|---------------------------------------------------------------------------------------|------------|
| 3 | Riser board                                                                           | 244470-001 |
| * | Intel Celeron 1.0 GHz processor with alcohol wipe                                     | 255433-001 |
| 2 | Heatsink, 1.0 GHz and greater with thermal pad, alcohol wipe, fan, and retaining clip | 257400-001 |
| 4 | Memory Module, 64 MB, 133 MHz                                                         | 170080-001 |
| * | Memory Module, 128 MB, 133 MHz                                                        | 170081-001 |
| * | Memory Module, 256 MB, 133 MHz                                                        | 192014-001 |
| * | Modem, 56K, PCI                                                                       | 239411-001 |
| * | NIC, 10/100 PCI, 3COM                                                                 | 253951-001 |

\*Not shown

## Keyboards (not illustrated)

| Internet             |      | 164996-xxx             |      |
|----------------------|------|------------------------|------|
| Basic Smart Card     |      | 240441-xxx             |      |
| Arabic               | -171 | International          | **   |
| Belgian              | -181 | Latin American Spanish | -161 |
| Brazilian Portuguese | -201 | Norwegian              | -191 |
| BHCSY*               | -B41 | Polish                 | **   |
| Czech                | -221 | Portuguese             | -131 |
| Danish               | -081 | Russian                | -251 |
| Dutch/Netherlands    | **   | Slovakian              | -231 |
| Finnish              | -351 | Spanish                | -071 |
| French               | -051 | Swedish                | -101 |
| French-Canadian      | -121 | Swiss                  | -111 |
| German               | -041 | Taiwanese              | -AB1 |
| Greek                | -151 | Thai                   | -281 |
| Hungarian            | -211 | Turkish                | -141 |
| Italian              | -061 | United Kingdom         | -031 |
| Japanese             | -191 | U.S.                   | -001 |
| Korean (Hanguel)     | -AD1 |                        |      |

\*Bosnia-Herzegovina, Croatia, Slovenia, and Yugoslavia \*\*Use -B31 for 240441-xxx and use -002 for 164996-xxx

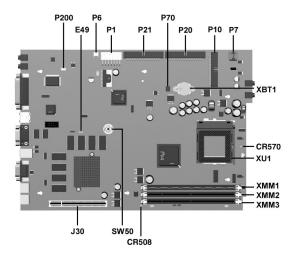

#### System Board Connectors and Jumpers (position of some untitled components may vary in location)

| CR508 | 3.3V Aux LED                                                |
|-------|-------------------------------------------------------------|
| CR570 | 5V Aux (ON)/PS_ON_(OFF) LED                                 |
| E49   | Password jumper (Installed = Enabled,<br>Removed = Cleared) |
| J30   | Riser board                                                 |
| P1    | Power supply connector                                      |
| P6    | Speaker connector                                           |
| P7    | CD-ROM audio                                                |
| P10   | Diskette drive connector                                    |

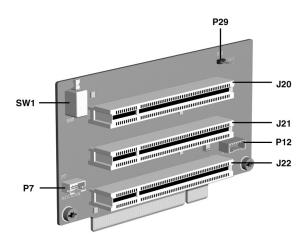

### **Riser Board Connectors and Jumpers**

| J20        | PCI slot           | P12        | NIC SOS c            |
|------------|--------------------|------------|----------------------|
| J21<br>J22 | PCI slot PCI slot  | P29<br>SW1 | SCSI LED Security ho |
| P7         | CD audio connector | <u> </u>   | Security no          |
| P7         | CD audio connector |            |                      |

| P29 | SCSI LED connector   |  |
|-----|----------------------|--|
| SW1 | Security hood switch |  |

## **System Hardware Interrupts**

| IRQ | System Function              |
|-----|------------------------------|
| 0   | Timer Interrupt              |
| 1   | Keyboard                     |
| 2   | Interrupt Controller Cascade |
| 3   | Serial Port (COM B)          |
| 4   | Serial Port (COM A)          |
| 5   | Unused, available for PCI    |
| 6   | Diskette Drive               |
| 7   | Parallel Port (LPT 1)        |

| IRQ | System Function                |  |
|-----|--------------------------------|--|
| 8   | Real-Time Clock                |  |
| 9   | Unused                         |  |
| 10  | Unused, available for PCI      |  |
| 11  | Unused, available for PCI      |  |
| 12  | Mouse                          |  |
| 13  | Coprocessor                    |  |
| 14  | ATA (IDE) Primary controller   |  |
| 15  | ATA (IDE) Secondary controller |  |

## System Hardware DMA

| DMA | System Function                                        |  |
|-----|--------------------------------------------------------|--|
| 0   | Unused                                                 |  |
| 1   | Unused                                                 |  |
| 2   | Diskette Drive                                         |  |
| 3   | ECP Parallel Port LPT1<br>(Default; Alternate = DMA 0) |  |

| DMA | System Function          |  |
|-----|--------------------------|--|
| 4   | DMA Controller Cascading |  |
| 5   | Unused                   |  |
| 6   | Unused                   |  |
| 7   | Unused                   |  |

## ICH Fixed I/O Registers

| Port                                                              | Register Name                                                                                                    |
|-------------------------------------------------------------------|----------------------------------------------------------------------------------------------------|
| 00h, 02h, 04h, 06h                                                | Channel 0, 1, 2, 3 DMA base and current address register                                                                            |
| C0h, C4h, C8h, CCh                                                | Channel 4, 5, 6, 7 DMA base and current address register                                                                            |
| 01h, 03h, 05h, 07h                                                | Channel 0, 1, 2, 3 DMA base and current count register                                                                              |
| C2h, C6h, Cah, CEh                                                | Channel 4, 5, 6, 7 DMA base and current count register                                                                              |
| 10h-1Fh                                                           | Aliased at 00h-0Fh                                                                                                    |
| 20h                                                               | Master PIC ICW1 Init. Cmd Word 1 register, Master PIC OCW2 Init. Cmd Word 2 register, and Master PIC OCW3 Init. Cmd Word 3 register |
| 21h                                                               | Master PIC OCW1 Init. Cmd Word 1 register, Master PIC ICW2 Init. Cmd Word 2 register, and Master PIC ICW3 Init. Cmd Word 3 register |
| 24h,-25h, 28-29h, 2Ch-2Dh, 30h-<br>31h, 34h-35h, 38h-39h, 3Ch-3Dh | Aliased at 20h-21h                                                                                                    |
| 40h                                                               | Counter 0 interval time status byte format and Counter 0 counter access port register                                               |
| 41h                                                               | Counter 1 interval time status byte format and Counter 1 counter access port register                                               |
| 42h                                                               | Counter 2 interval time status byte format and Counter 2 counter access port register                                               |
| 43h                                                               | Timer control word register, Timer control word register read back, and Counter latch command                                       |
| 50h-53h                                                           | Aliased at 40h-43h                                                                                                    |
| 61h                                                               | NMI status and control register                                                                                                    |
| 70h                                                               | NMI enable register and Real-time clock (Standard RAM) index register                                                               |

### ICH Fixed I/O Registers (Continued)

| I/O Address (Hex)                                                   | Register Name                                                                                                    |
|---------------------------------------------------------------------|----------------------------------------------------------------------------------------------------|
| 71h                                                                 | Real-time clock (Standard RAM) target register                                                                                                    |
| 72h                                                                 | Extended RAM index register                                                                                                    |
| 73h                                                                 | Extended RAM target register                                                                                                    |
| 74h-75h                                                             | Alaised at 70h-71h                                                                                                    |
| 76h-77h                                                             | Aliased at 72h-73h or 70h-71h                                                                                                    |
| 81h, 82h, 83h                                                       | Channel 2, 3, 1 DMA memory low page register                                                                                                    |
| 84h-86h, 88h                                                        | Reserved page registers                                                                                                    |
| 89h, 8Ah, 8Bh                                                       | Channel 6, 7, 5 DMA memory low page register                                                                                                    |
| 8Ch-8Eh                                                             | Reserved page registers                                                                                                    |
| 8Fh                                                                 | Refresh low page register                                                                                                    |
| 91h-9Fh (except 92h)                                                | Aliased at 81h-8Fh                                                                                                    |
| 92h                                                                 | Fast A20 and INIT register                                                                                                    |
| CF9h                                                                | Reset control register                                                                                                    |
| A0h                                                                 | Slave PIC ICW1 Init. cmd word 1 register, Slave PIC OCW2 Init. cmd word 2 register, and Slave PIC 0CW3 Init. cmd word 3 register                                           |
| A1                                                                  | Slave PIC ICW2 Init. cmd word 2 register, Slave PIC ICW3 Init. cmd word 3 register, Slave PIC ICW4 Init. cmd word 4 register, and Slave PIC OCW1 Init. cmd word 1 register |
| A4h-A5h, A8h-A8h, ACh-ADh,<br>B0h-B1h, B4h-B5h, B8h-B9h,<br>BCh-Bdh | Aliased at A0h-A1h                                                                                                    |
| B2h                                                                 | Advanced power management control port register                                                                                                    |
| B3h                                                                 | Advanced power management status port register                                                                                                    |
| C0h, C4h, C8h, CCh                                                  | Channel 4, 5, 6, 7 DMA base and current address register                                                                                                    |
| C1h                                                                 | Aliased at C0h                                                                                                    |
| C5h                                                                 | Aliased atC4h                                                                                                    |
| C9h                                                                 | Aliased at C8h                                                                                                    |
| CDh                                                                 | Aliased at CCh                                                                                                    |
| C2h, C6h, CAh, CEh                                                  | Channel 4, 5, 6, 7 DMA base and current count register                                                                                                    |
| C3h                                                                 | Aliased at C2h                                                                                                    |
| C7h                                                                 | Aliased at C6h                                                                                                    |
| CBh                                                                 | Aliased at CAh                                                                                                    |
| CFh                                                                 | Aliased at Ceh                                                                                                    |
| D0h                                                                 | Channel 4-7 DMA command register and status register                                                                                                    |
| D1h                                                                 | Aliased at D0h                                                                                                    |
| D4h                                                                 | Channel 4-7 DMA write single mask register                                                                                                    |
| D5h                                                                 | Aliased at D4h                                                                                                    |
| D6h                                                                 | Channel 4-7 DMA channel mode register                                                                                                    |
| D7h                                                                 | Aliased at D6h                                                                                                    |
| D8h                                                                 | Channel 4-7 DMA clear byte pointer register                                                                                                    |
| D9h                                                                 | Aliased at D8h                                                                                                    |
| DAh                                                                 | Channel 4-7 DMA master clear register                                                                                                    |
| DBh                                                                 | Aliased at DAh                                                                                                    |
| DCh                                                                 | Channel 4-7 DMA clear mask register                                                                                                    |
| DEh                                                                 | Aliased at DCh                                                                                                    |
| DEh                                                                 | Channel 4-7 DMA write all mask register                                                                                                    |
| DFh                                                                 | Aliased at DEh                                                                                                    |
| F0h                                                                 | Coprocessor error register                                                                                                    |
| 170h-177h                                                           | PIO mode command block offset for secondary drive                                                                                                    |
| 1F0h-1F7h                                                           | PIO mode command block offset for primary drive                                                                                                    |
| 376h                                                                | PIO mode control block offset for secondary drive                                                                                                    |
| 3F6h                                                                | PIO mode control block offset for primary drive                                                                                                    |
| 4D0h                                                                | Master PIC edge/level triggered register                                                                                                    |
| 3F6h                                                                | PIO mode control block offset for primary drive                                                                                                    |
| 4D1h                                                                |                                                                                                    |
|                                                                     | Slave PIC edge/level triggered register                                                                                                    |
| 400-47F                                                             | Super I/O                                                                                                    |
| F800-F87F                                                           | Reserved (power management)                                                                                                    |
| FA00-FA3F                                                           | Reserved (GPIO management)                                                                                                    |
| FC00-FC0F                                                           | Reserved (SMBUS controller)                                                                                                    |

 $NOTE: When the POS\_DEC\_EN\ bit\ is\ set,\ additional\ I/O\ ports\ get\ positively\ decoded\ by\ the\ ICH.$ 

## **System Memory Map**

| Size    | Memory Address         | System Function              |
|---------|------------------------|------------------------------|
| 512 KB  | FFFFFFFh to FFF80000h  | System ROM                   |
| 3839 MB | FFFBFFFFh to 10000000h | PCI memory expansion         |
| 511 MB  | 0FFFFFFh to 00100000h  | Host or PCI memory expansion |
| 128 KB  | 000FFFFFh to 000E0000h | System ROM                   |
| 96 KB   | 000DFFFFh to 000C8000h | PCI option ROMs              |
| 32 KB   | 000C7FFFh to 000C0000h | Video ROM                    |
| 128 KB  | 000BFFFFh to 000A0000h | Video RAM                    |
| 640 KB  | 0009FFFFh to 00000000h | Base memory                  |

## Clearing CMOS\*

The computer's configuration (CMOS) may occasionally be corrupted. If it is, it is necessary to clear the CMOS memory using switch SW50.

To clear and reset the configuration, perform the following procedure:

1. Prepare the computer for disassembly.

CAUTION: The power cord must be disconnected from the power source before pushing the Clear CMOS Button (NOTE: All LEDs on the board should be OFF). Failure to do so may damage the system board

- 2. Remove the access panel.
- 3. Press the CMOS button located on the system board and keep it depressed for 5 seconds.
- Replace the access panel. 4.
- $Turn\ the\ computer\ on\ and\ run\ F10\ Computer\ Setup\ (delete-utility)\ to\ reconfigure\ the\ system.$

\*When the CMOS button is pushed or the jumper is removed, both the power-on password and the setup password become invalid because both are stored in the configuration memory. You will need to reset the passwords.

## Disabling or Clearing the Power-On and Setup Passwords\*

- 1. Turn off the computer and any external devices, and disconnect the power cord from the power outlet.
- 2. Remove the access panel.
- 3. Locate the header and jumper labeled E49.
- 4. Remove the jumper from pins 1 and 2. Place the jumper over pin 2 only, in order to avoid losing it.
- 5. Replace the access panel.
- Plug in the computer and turn on power. Allow the operating system to start. NOTE: Placing the jumper on pin 2 clears the current passwords and disables the password features.
- $7. \hspace{0.5cm} \hbox{To re-enable the password features, repeat steps 1-3, then replace the jumper on pins 1 and 2.} \\$
- 8. Repeat steps 5-6, then establish new passwords.

Refer to the Computer Setup (F10 Setup) instructions to establish new passwords.

\*When the CMOS button is pushed or the jumper is removed, both the power-on password and the setup password become invalid because both are stored in the configuration memory. You will need to reset the passwords.